### **«Академия педагогических идей «НОВАЦИЯ»**

**Свидетельство о регистрации ЭЛ №ФС 77-62011 от 05.06.2015 г.**

**(выдано Федеральной службой по надзору в сфере связи, информационных технологий и массовых коммуникаций)**

**Сайт:** akademnova.ru **e-mail:** akademnova@mail.ru

*Усынина Н.Г. Модели практико-ориентированного инновационного обучения в рамках преподавания дисциплины «Техническая механика»// Материалы по итогам VI –ой Всероссийской научно-практической конференции «Актуальные вопросы развития современного образования: теория и практика», 01 – 10 апреля 2018 г. – 0,2 п. л. – URL: http://akademnova.ru/publications\_on\_the\_results\_of\_the\_conferences*

# *СЕКЦИЯ: ИНТЕГРАЦИЯ МЕЖПРЕДМЕТНЫХ СВЯЗЕЙ В ОБРАЗОВАТЕЛЬНОМ ПРОЦЕССЕ*

# **Усынина Нина Григорьевна**

 преподаватель общетехнических дисциплин ГБПОУ Политехнический колледж им.Н.Н.Годовикова г.Москва Российская Федерация

# **МОДЕЛИ ПРАКТИКО-ОРИЕНТИРОВАННОГО ИННОВАЦИОННОГО ОБУЧЕНИЯ В РАМКАХ ПРЕПОДАВАНИЯ ДИСЦИПЛИНЫ «ТЕХНИЧЕСКАЯ МЕХАНИКА»**

Предмет «Техническая механика» согласно базисному учебному плану, разработанному в рамках федерального государственного образовательного стандарта среднего профессионального образования по специальности 24.02.01 «Производство летательных аппаратов» относится к общепрофессиональным дисциплинам. Целью моей работы явилось рассмотрение практико-ориентированных инновационных технологий, используемых при изучении технической механики.

Изучение учебной дисциплины «Техническая механика» дает возможность овладеть навыками и умениями в разработке конструкторской и технологической документации. Сейчас требуется подготовка специалиста нового качества, обществу нужен не просто грамотный работник, а специалист, способный к самообразованию, ориентированный на творческий

#### **«Академия педагогических идей «НОВАЦИЯ»**

**Свидетельство о регистрации ЭЛ №ФС 77-62011 от 05.06.2015 г.**

**(выдано Федеральной службой по надзору в сфере связи, информационных технологий и массовых коммуникаций)**

**Сайт:** akademnova.ru **e-mail:** akademnova@mail.ru

подход к делу, обладающий высокой культурой мышления, многосторонне развитый человек. Реальным воплощением современных информационных технологий в учебном процессе является система развивающих средств обучения, построенная на базе электронных учебных пособий.

Инновация – это теоретически обоснованное, целенаправленное и практико – ориентированное новшество.

Целями инновационного образования являются:

- обеспечение высокого уровня интеллектуально-личностного и духовного развития студента;

- создание условий для овладения им навыками научного стиля мышления;

- обучение методологии нововведений в социально-экономической и профессиональной сферах.

Традиционный образовательный процесс в учреждениях среднего профессионального образованиях дает студентам учебные знания, но привязка этих знаний к конкретной профессиональной деятельности происходит эпизодически. Привитие интереса к изучаемому предмету, активизация творческой деятельности учащихся, формирование у них умений самостоятельной познавательной деятельности достигается при проведении занятий в нетрадиционной форме – урока – конкурса, бинарного урока, деловой игры и т.д.

Бинарная форма обучения существенно отличается от других видов обучения, от традиционных теоретических и производственных уроков. При ней обеспечивается не только целостная связь теории с практикой, но и объединяются темы опорных знаний нескольких специальных дисциплин,

#### **«Академия педагогических идей «НОВАЦИЯ»**

**Свидетельство о регистрации ЭЛ №ФС 77-62011 от 05.06.2015 г.**

**(выдано Федеральной службой по надзору в сфере связи, информационных технологий и массовых коммуникаций)**

**Сайт:** akademnova.ru **e-mail:** akademnova@mail.ru

имеющих технологический характер, широко используются при этом информационные технологии.

Основу бинарного обучения составляет шаговая организация познавательной и практической деятельности студентов.

Такие уроки проходят живо, эмоционально, в обстановке высокой активности студентов и охватывают материал более одной дисциплины. Например:

**1.Бинарный урок, объединяющий техническую механику и инженерную графику.**

Тема: «Кручение. Расчеты на прочность»

Исходя из нагрузок на вал в виде скручивающих моментов, студенты строят эпюры крутящих моментов, меняют расположение скручивающих моментов, добиваясь уменьшения внутренних крутящих моментов, а, следовательно, и диаметров участков валов, конструируют валы, а затем по проведенным расчетам диаметров валов студенты вычерчивают валы, используя знания и умения работы в программах Microsoft Excel, AutoCad и Paint.

### **«Академия педагогических идей «НОВАЦИЯ»**

**Свидетельство о регистрации ЭЛ №ФС 77-62011 от 05.06.2015 г.**

**(выдано Федеральной службой по надзору в сфере связи, информационных технологий и массовых коммуникаций)**

# **Сайт:** akademnova.ru **e-mail:** akademnova@mail.ru

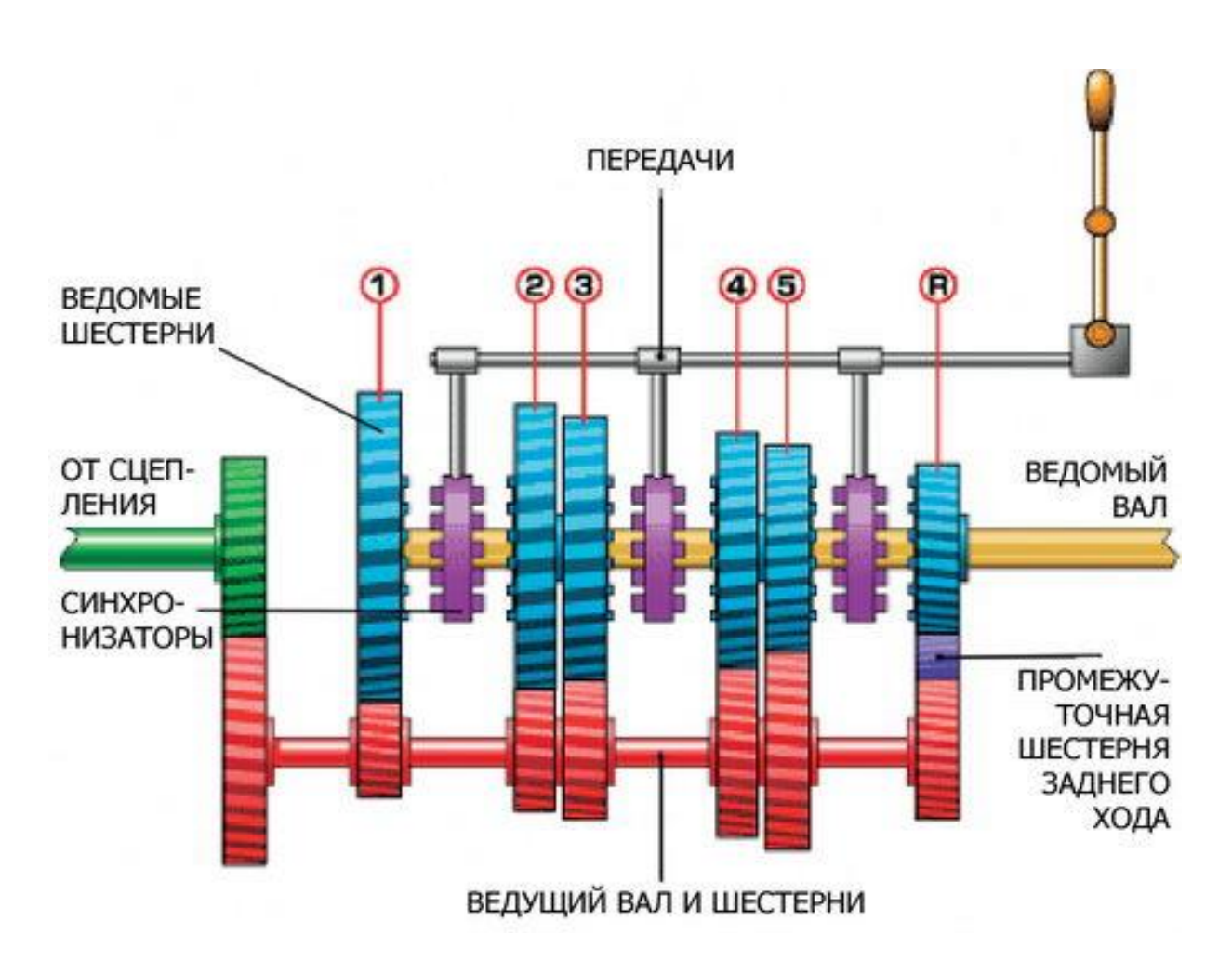

Вопросы студентам:

1. Для чего служат валы в машинах и механизмах?

2. Какие внутренние силовые факторы возникают внутри вала, если на нем закреплены детали, и он передает при вращении вращающий момент?

3.Если мы будем рассматривать только вращение, то какой внутренний силовой фактор нам надо определить для последующего расчета на прочность вала?

4. Назовите метод, с помощью которого определяют внутренний силовой фактор?

### **«Академия педагогических идей «НОВАЦИЯ»**

**Свидетельство о регистрации ЭЛ №ФС 77-62011 от 05.06.2015 г.**

**(выдано Федеральной службой по надзору в сфере связи, информационных технологий и массовых коммуникаций)**

**Сайт:** akademnova.ru **e-mail:** akademnova@mail.ru

5.Что значит проверить прочность вала при кручении?

6.Как распределены напряжения по сечению вала при кручении? Где они максимальные?

7.Какое напряжение называется допускаемым?

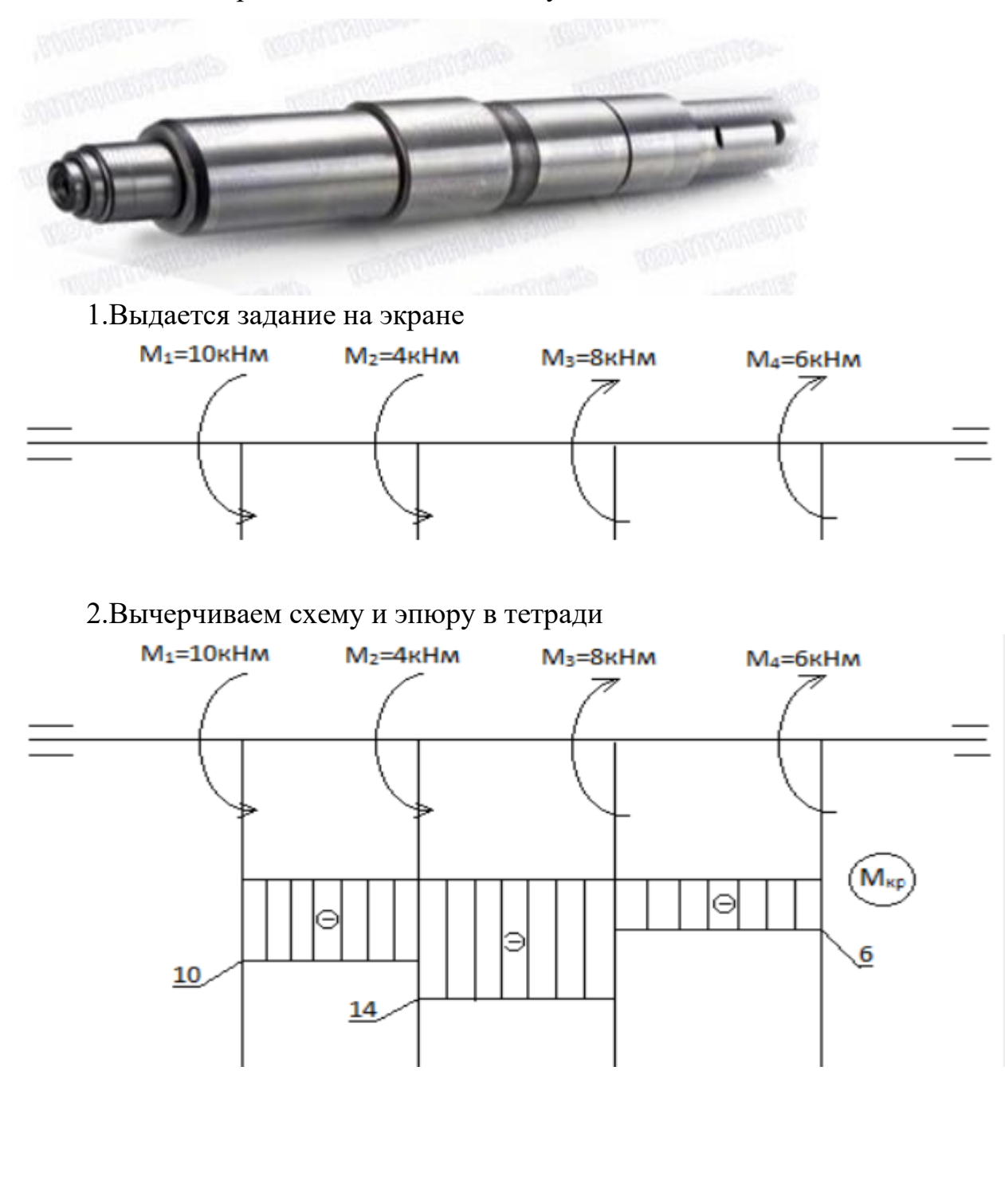

**«Академия педагогических идей «НОВАЦИЯ»**

**Свидетельство о регистрации ЭЛ №ФС 77-62011 от 05.06.2015 г.**

**(выдано Федеральной службой по надзору в сфере связи, информационных технологий и массовых коммуникаций)**

**Сайт:** akademnova.ru **e-mail:** akademnova@mail.ru

3.По заданному допускаемому касательному напряжению 50 МПа, определяем диаметры участков валов и вычерчиваем вал в AutoCad.

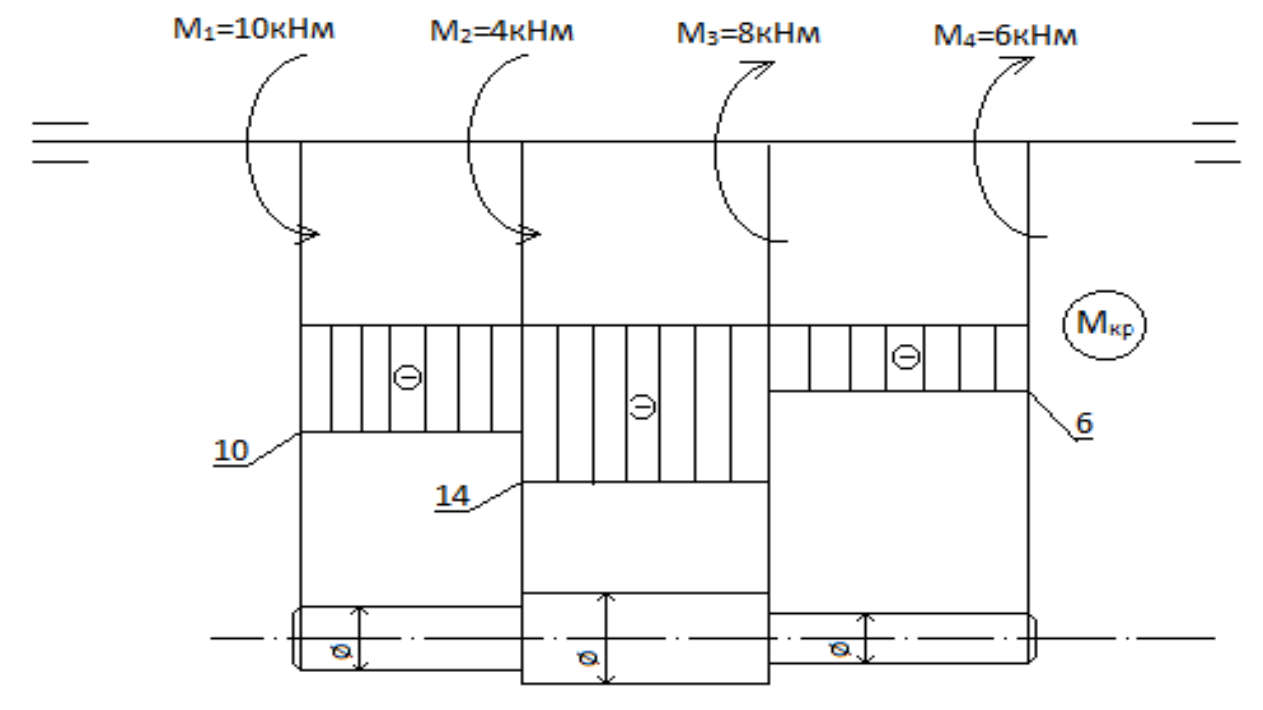

$$
[\tau] = 50M\pi a \qquad d_{\text{max}} = \sqrt[3]{\frac{M_{\text{kp}}}{[\tau] \times 0.2}} = \sqrt[3]{\frac{14 \times 10^6}{10}} = 112M\pi
$$

4.Меняем расположения скручивающих моментов, достигая при этом меньшие крутящие моменты на эпюре. Аналогично, строим эпюру, считаем диаметры участков вала при изменившихся крутящих моментах и вычерчиваем вал, который уменьшился в диаметре. Тем самым конструкция вала стала более легкой и менее материалоемкой.

### **«Академия педагогических идей «НОВАЦИЯ»**

**Свидетельство о регистрации ЭЛ №ФС 77-62011 от 05.06.2015 г.**

**(выдано Федеральной службой по надзору в сфере связи, информационных технологий и массовых коммуникаций)**

## **Сайт:** akademnova.ru **e-mail:** akademnova@mail.ru

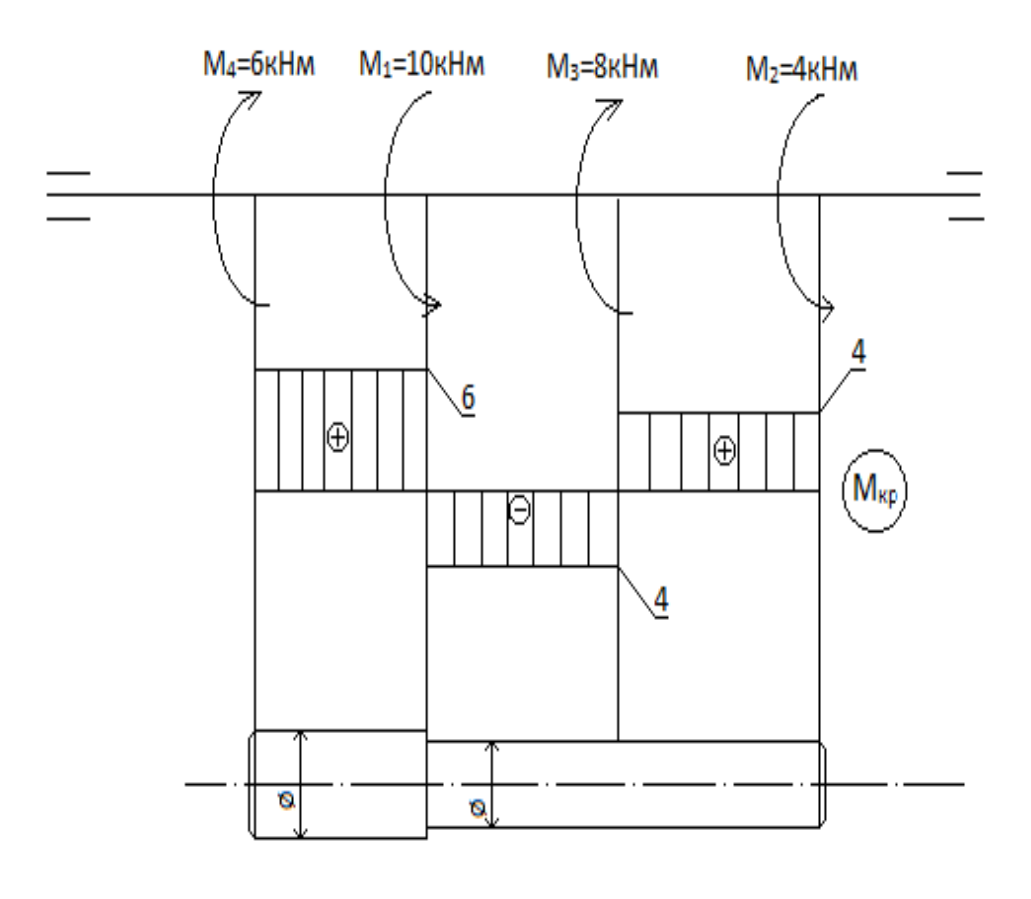

$$
[\tau] = 50M\pi a \qquad d_{\text{max}} = \sqrt[3]{\frac{M_{\text{wp}}}{[\tau] \times 0.2}} = \sqrt[3]{\frac{6 \times 10^6}{10}} = 85M\pi
$$

Цель достигнута.

**2.Бинарный урок, объединяющий техническую механику, устройство двигателя внутреннего сгорания и информационные технологии в профессиональной деятельности.**

**«Академия педагогических идей «НОВАЦИЯ»**

**Свидетельство о регистрации ЭЛ №ФС 77-62011 от 05.06.2015 г.**

**(выдано Федеральной службой по надзору в сфере связи, информационных технологий и массовых коммуникаций)**

**Сайт:** akademnova.ru **e-mail:** akademnova@mail.ru

Тема: Изучение кривошипно-шатунного механизма

# Устройство двигателя внутреннего сгорания

- $1,2 -$ клапана
- 3 поршень
- $4 \mu$ атун
- 5 коленчатый вал
- 6 маховик
- 7 свеча

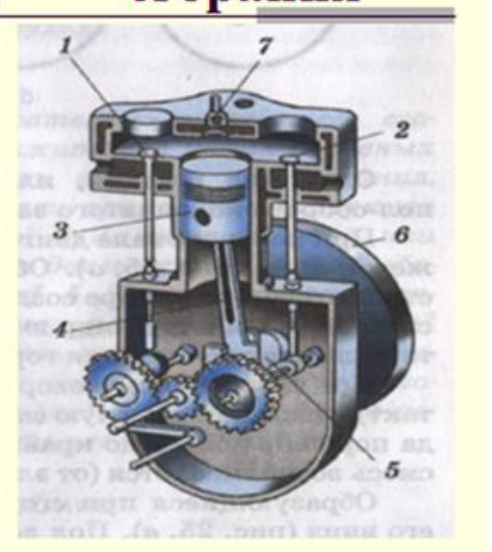

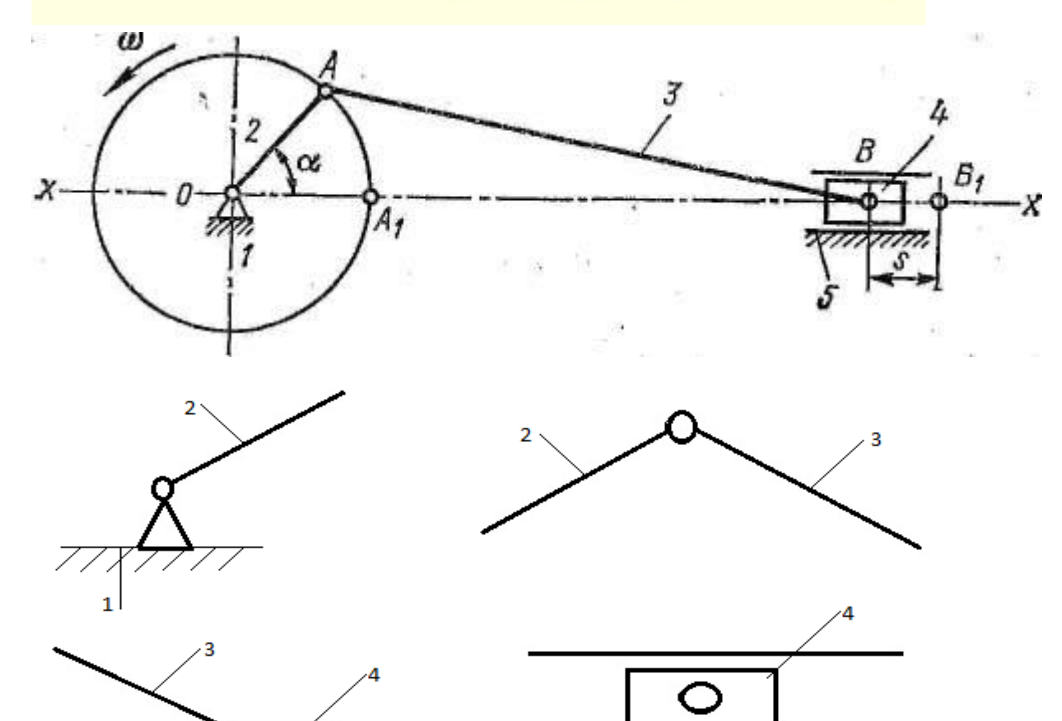

### **«Академия педагогических идей «НОВАЦИЯ»**

**Свидетельство о регистрации ЭЛ №ФС 77-62011 от 05.06.2015 г. (выдано Федеральной службой по надзору в сфере связи, информационных технологий и массовых коммуникаций)**

> **Сайт:** akademnova.ru **e-mail:** akademnova@mail.ru

Как объект инновационных технологий в преподавании специальных дисциплин немаловажную роль играет учебно-исследовательская деятельность как процесс совместной работы студентов и педагогов, состоящий из основных этапов, характерных для исследований: постановки проблемы; изучения теории по данной проблематике; подбора методик исследования и практического овладения ими; сбора материала, его анализа и обобщения; выводов.

Проведение уроков специальных дисциплин с использованием видеоматериала, компьютерных презентаций – это мощный стимул в обучении. Посредством таких уроков активизируются психические процессы студентов: восприятие, внимание, память, мышление.

Все сказанное позволяет сделать вывод о том, что ведущей функцией инновационного обучения можно считать:

– ориентацию на творческое преподавание и активное обучение, инициативу студента в формировании себя как будущего профессионала;

## **«Академия педагогических идей «НОВАЦИЯ»**

**Свидетельство о регистрации ЭЛ №ФС 77-62011 от 05.06.2015 г.**

**(выдано Федеральной службой по надзору в сфере связи, информационных технологий и массовых коммуникаций)**

**Сайт:** akademnova.ru **e-mail:** akademnova@mail.ru

– модернизацию средств, методов, технологий и материальной базы обучения, способствующих формированию инновационного мышления будущего профессионала.

Главная цель практико-ориентированного обучения – формирование у будущего специалиста полной готовности к профессиональной деятельности,

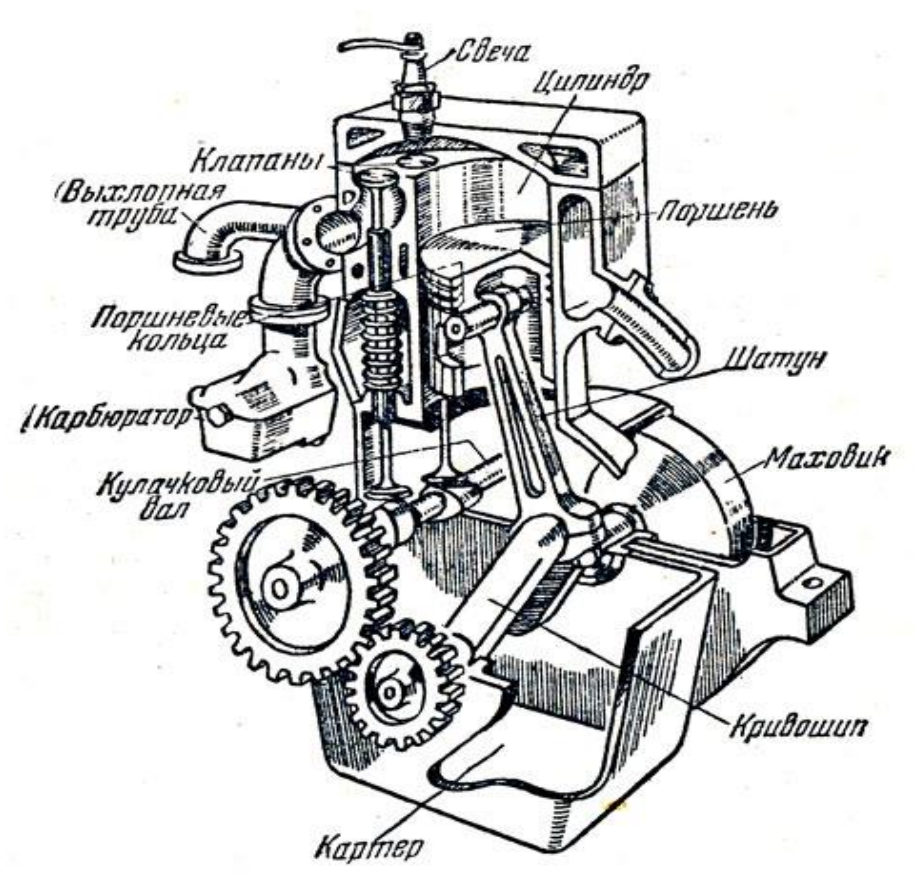

а также формирование практических умений для изучения последующих учебных дисциплин, выполнения проектных расчетов (конструирование приспособлений), развитие логического и критического мышления.

**3.Использование технических средств и программного обеспечения в образовательном процессе**

## **«Академия педагогических идей «НОВАЦИЯ»**

**Свидетельство о регистрации ЭЛ №ФС 77-62011 от 05.06.2015 г. (выдано Федеральной службой по надзору в сфере связи, информационных технологий и массовых коммуникаций)**

> **Сайт:** akademnova.ru **e-mail:** akademnova@mail.ru

Задача. Построение эпюр поперечных сил и изгибающих моментов и определение диаметра балки. Далее проверка решения в программе Интернет-сайта Sopromat.org.ru.

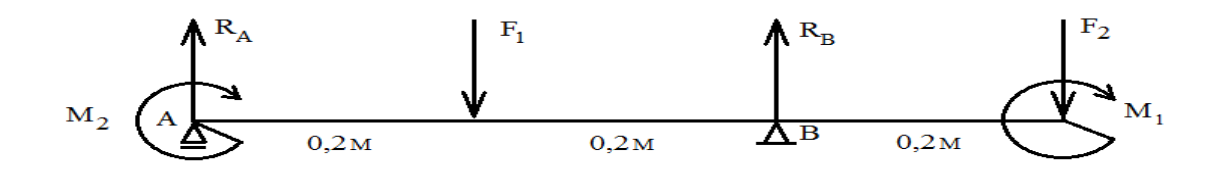

# Шаг 1.

Введите количество узлов (узел - точка опоры, приложения сосредоточенной нагрузки или граница распределенной).

Ограничение - не более 11 узлов.

Начальный вид балки:

 $\mathbf{\hat{B}}$  $L1$ 

Количество узлов: 4 Далее Шаг 2. Задайте длины участков. Будьте внимательны, этот шаг не проверяется на логические ошибки.

Вид балки:

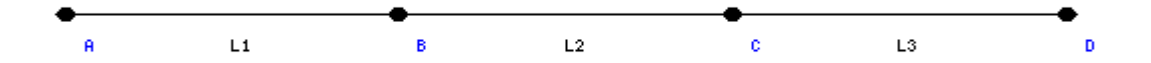

### **«Академия педагогических идей «НОВАЦИЯ»**

**Свидетельство о регистрации ЭЛ №ФС 77-62011 от 05.06.2015 г. (выдано Федеральной службой по надзору в сфере связи, информационных технологий и массовых коммуникаций)**

> **Сайт:** akademnova.ru **e-mail:** akademnova@mail.ru

 $L1=0.2(m)$  $L2=0.2(M)$   $L3=0.2(M)$ Далее Шаг 3. Укажите виды опор в точках (не менее одной). Примечания: Подвижный шарнир - реакция только по оси y. Неподвижный шарнир - по осям x и y. Вид  $L1$  $L2$ L3  $\alpha$ Ŕ é балки: Точка A - Подвижный шарнир Точка C - Неподвижный шарнир Точка B - Точка D - Далее Шаг 4. Укажите реакции сосредоточенных нагрузок в точках (учитывая знак: с минусом - вниз, с плюсом - вверх). Вид балки: Ro Æ  $L1$  $L<sub>2</sub>$ L3  $P(a) = (kH)$   $P(c) = (kH)$  $P(b) = -100(kH)$   $P(d) = -60(kH)$ 

### **«Академия педагогических идей «НОВАЦИЯ»**

**Свидетельство о регистрации ЭЛ №ФС 77-62011 от 05.06.2015 г. (выдано Федеральной службой по надзору в сфере связи, информационных технологий и массовых коммуникаций)**

**Сайт:** akademnova.ru

**e-mail:** akademnova@mail.ru

Далее Шаг 5.

Укажите значения изгибающих моментов (учитывая знак: с минусом по часовой стрелке, с плюсом - против).

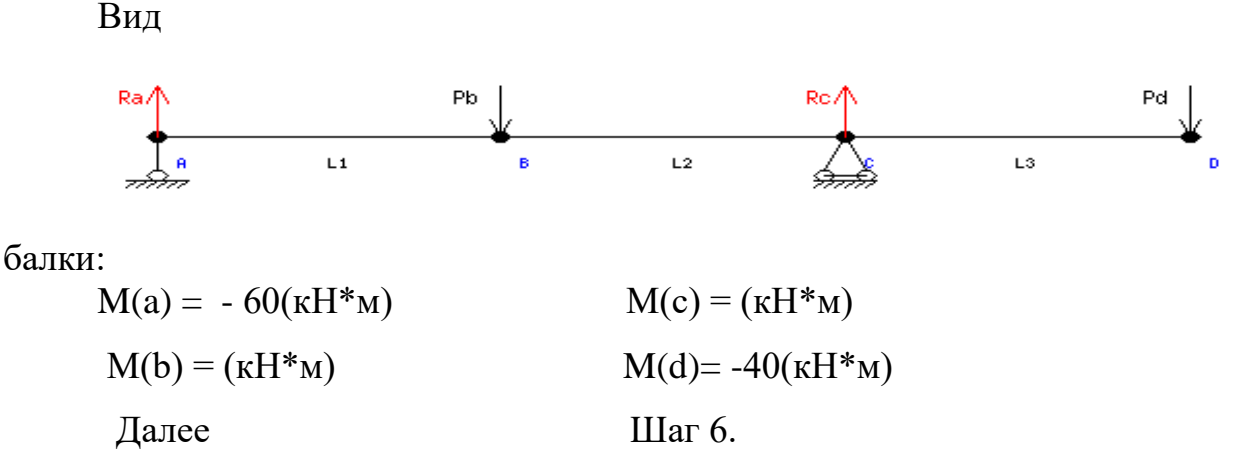

Укажите значения распределенных нагрузок на участках L (учитывайте знак: с плюсом - вверх, с минусом - вниз).

Вид балки:

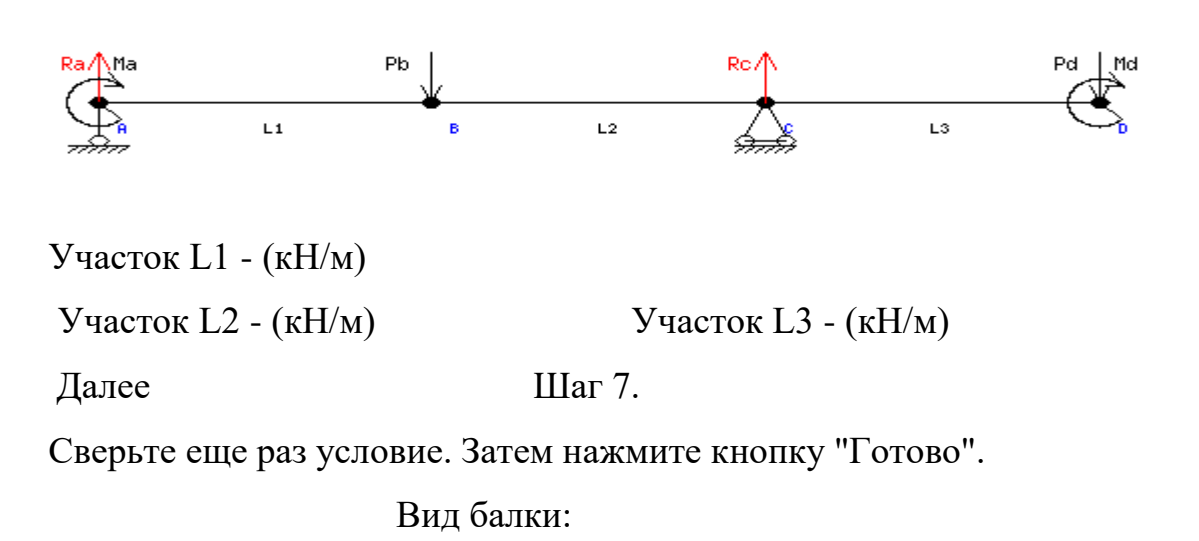

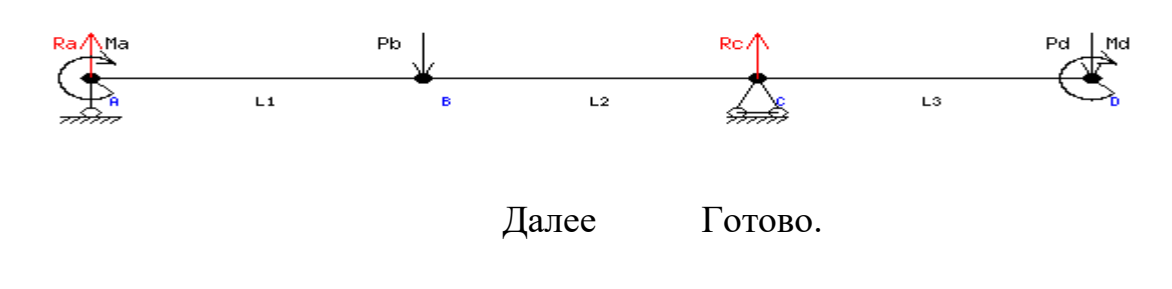

### **«Академия педагогических идей «НОВАЦИЯ»**

**Свидетельство о регистрации ЭЛ №ФС 77-62011 от 05.06.2015 г.**

**(выдано Федеральной службой по надзору в сфере связи, информационных технологий и массовых коммуникаций)**

**Сайт:** akademnova.ru **e-mail:** akademnova@mail.ru

Надеюсь, что Вы довольны результатом вычислений умной машины. Вид балки, эпюры:

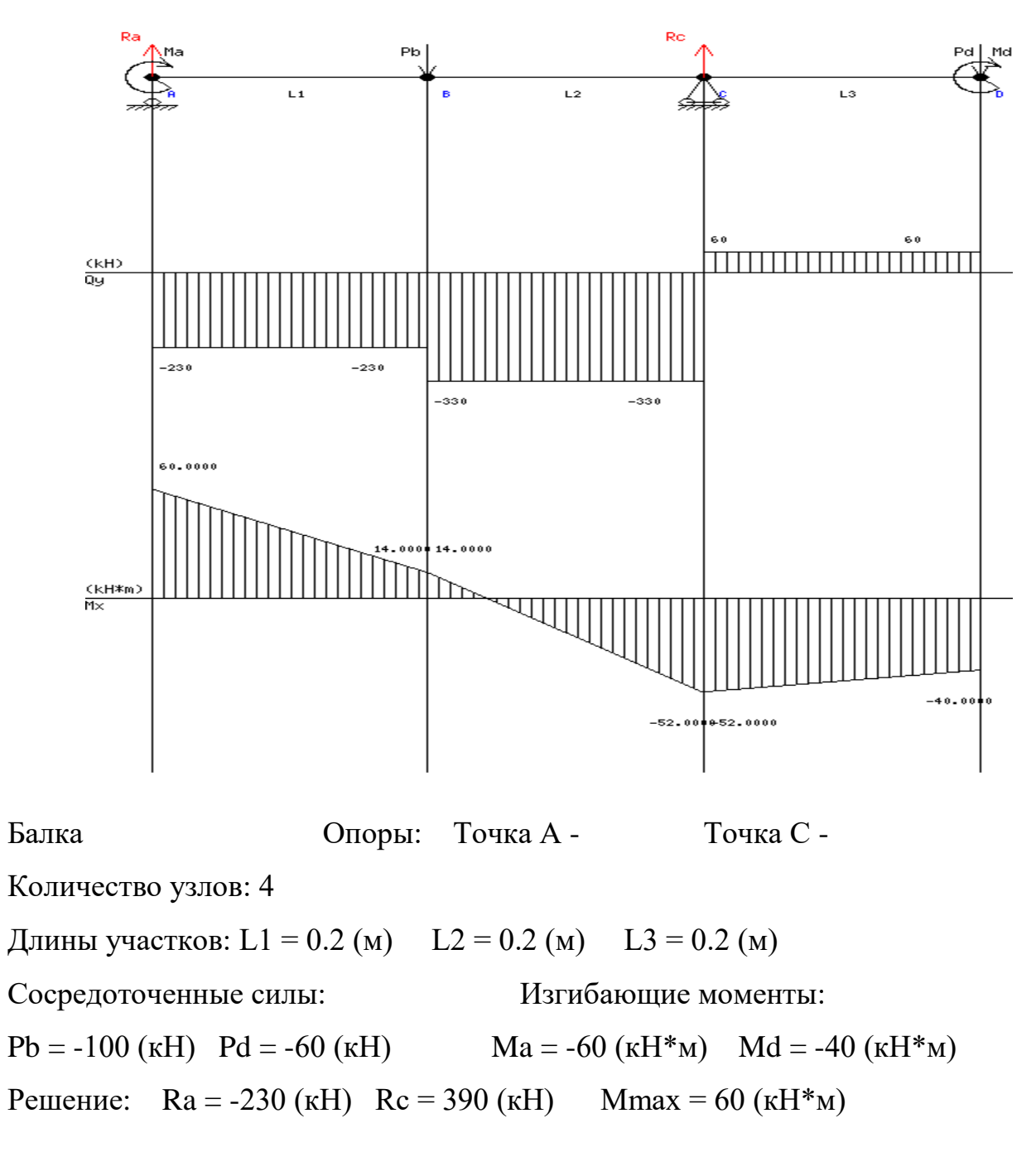

### **«Академия педагогических идей «НОВАЦИЯ»**

**Свидетельство о регистрации ЭЛ №ФС 77-62011 от 05.06.2015 г.**

**(выдано Федеральной службой по надзору в сфере связи, информационных технологий и массовых коммуникаций)**

**Сайт:** akademnova.ru **e-mail:** akademnova@mail.ru

В заключении можно сказать, что использование разных практикоориентированных инновационных технологий способствует хорошей профессиональной подготовке будущих инженерно-технических кадров.

## **Список использованной литературы:**

1.Педагогическое мастерство и педагогические технологии: Учебное пособие/ Под ред. Л.К.Гребенкиной, Л.А.Байковой. – 3-е изд., испр. и доп. – М.: Педагогическое общество России, 2012 г.

2.Исаев, И.Ф. Профессионально – педагогическая культура преподавателя /И.Ф. Исаева. – Учеб. пособие для высших учеб. зав. – Академия, 2014

3.Мухина С.А. Нетрадиционные педагогические технологии в обучении [Текст]: учебное пособие / С.А.Мухина, А.А.Соловьева. – Ростов-на-Дону: изд-во «Феникс», 2012.-384с. Ресурсы Интернет

4. [http://www.sopromat.org.ru](http://www.sopromat.org.ru/)

*Опубликовано: 01.04.2018 г.*

*© Академия педагогических идей «Новация», 2018 © Усынина Н.Г., 2018*